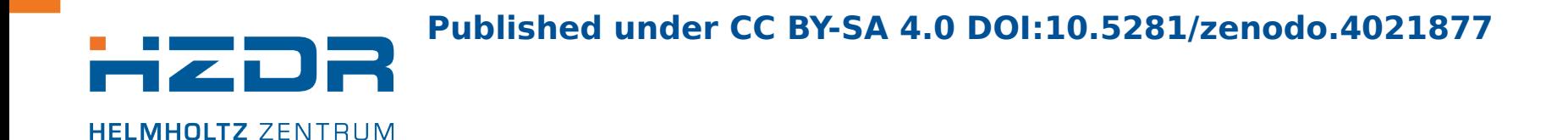

#### **Adding CUDA® Support to Cling:JIT Compile to GPUs**

#### S. Ehrig<sup>1</sup>, A. Huebl<sup>1,2</sup>, A. Naumann<sup>3</sup> and V. Vassilev<sup>3</sup>

1 Helmholtz-Zentrum Dresden – Rossendorf <sup>2</sup>Lawrence Berkeley National Laboratory <sup>3</sup>CERN

**2020 Virtual LLVM Developers' Meeting**

October 6th-8th 2020

**DRESDEN ROSSENDORF** 

Research Group Computer Assisted Radiation Physics · FWKT · Simeon Ehrig · s.ehrig@hzdr.de · www.hzdr.de

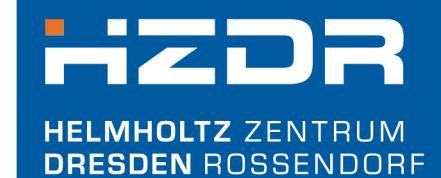

# **Introduction**

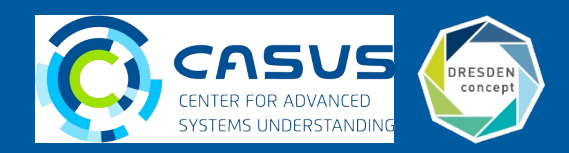

# **Using Cling**

}

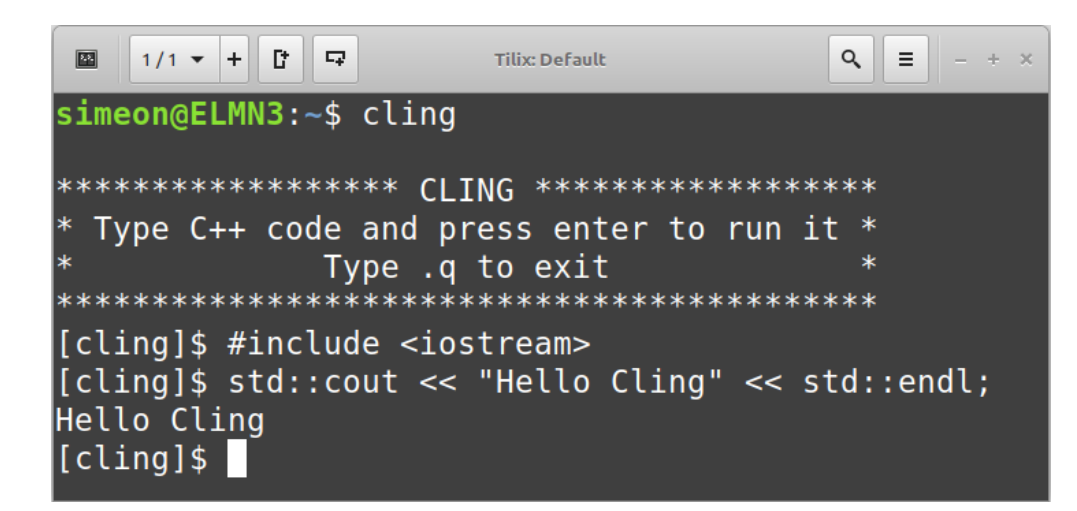

#include "cling/Interpreter/Interpreter.h"

```
int main(int argc, char *argv){
     auto cling = cling::Interpreter(argc, argv);
     return 0;
```
JupyterLab - Mozilla Firefox  $\mathbb{R}^n$  $\mathbf{x}$  $\times$  + ◯ JupyterLab  $C$   $\hat{w}$ **U (i)** localhost:8888/lab V … ⊙ ☆  $\| \cdot \|$   $\| \cdot \|$   $\|$  $\leftarrow$ Run Kernel Tabs Settings Help File Edit View **Basics.ipynb**  $\epsilon$  $B + X D$  $\blacksquare$   $\complement$  Markdown  $\lor$  $C++14$   $\circ$  $\rightarrow$ O **Hello World** ⊕  $[1]:$  #include <iostream> std::cout << "Hello World" << std::endl; Hello World L. <sup>Ø</sup> Ln 1, Col 1 Basics.ipynb  $0 \simeq 2 \oplus$  C++14 | Idle Mode: Command

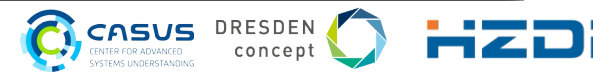

# **Properties**

- Read-Eval-Print loop principle
- Does not interpret  $\rightarrow$  the code is JIT compiled
- Fully compatible to existing libraries
	- Can include header files, load unmodified shared libraries and JIT compile C++ source code
- Modifications on syntax and semantic of C++
	- $\blacksquare$  No main() function  $\rightarrow$  everything in global space
	- Missing semicolon at the end of the statement will print the return value
	- Just allowed in the Cling terminal interface or Jupyter Notebook

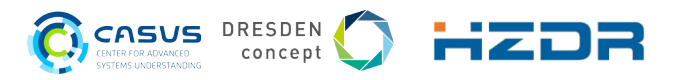

#### **CPU/GPU Model**

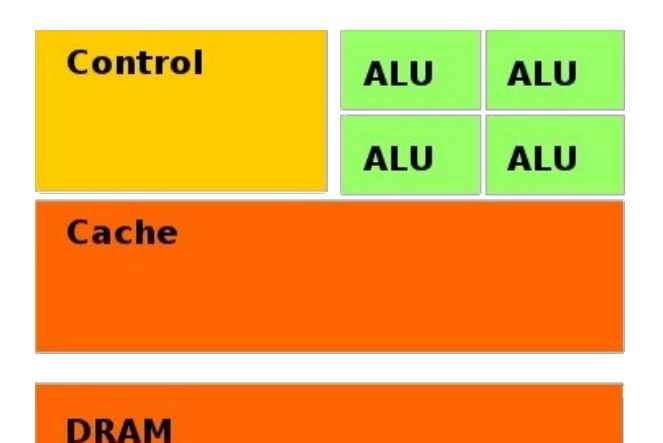

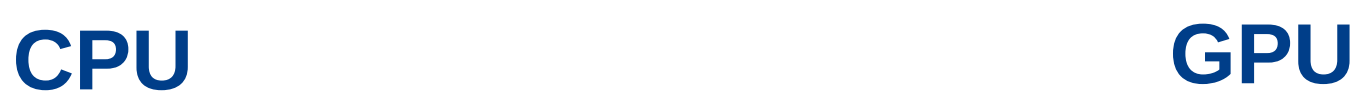

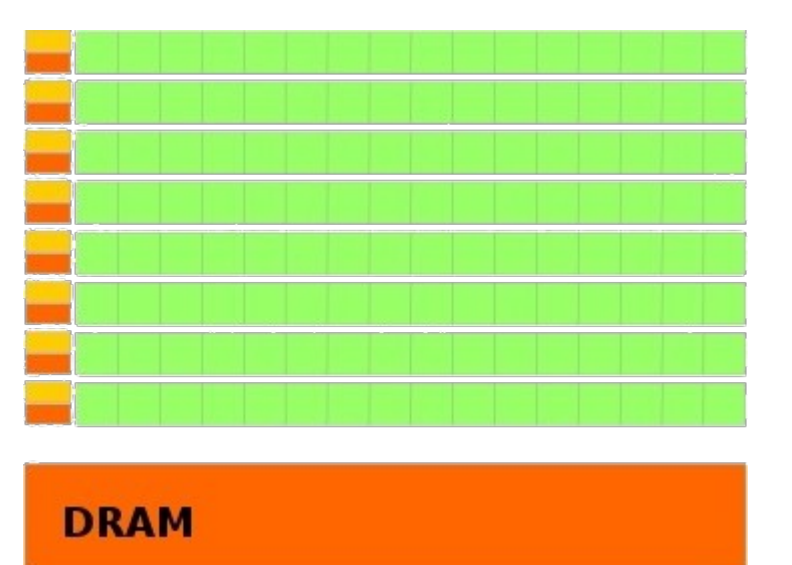

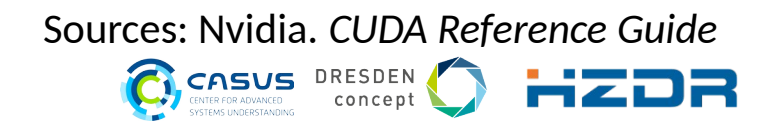

5 October 6<sup>th</sup> - 8<sup>th</sup> 2020 Adding CUDA® Support to Cling:JIT Compile to GPUs

# **CPU/GPU Model**

**CPU GPU**

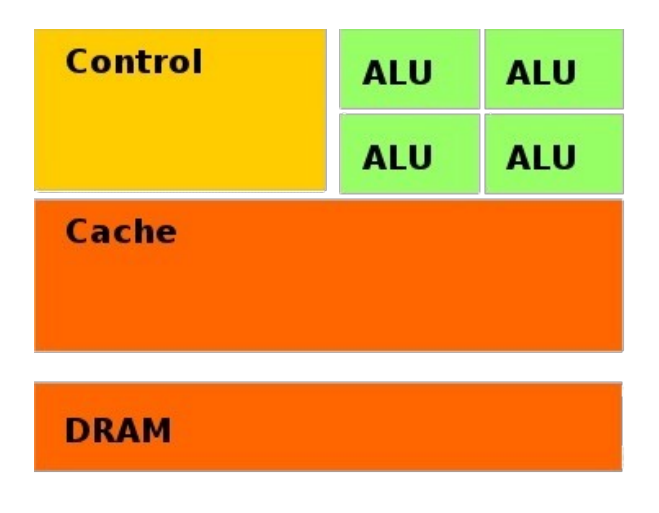

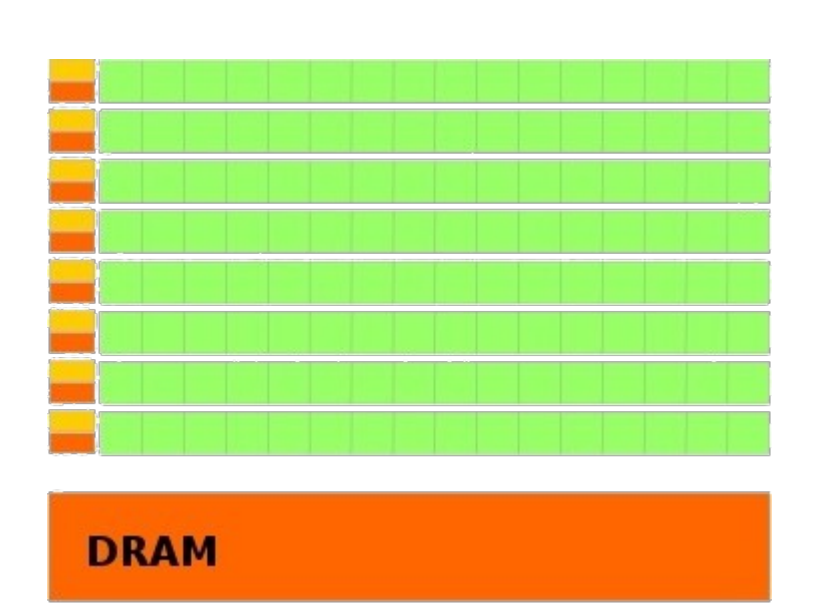

- Why GPU: Better performance for certain algorithms
- Why CUDA: existing algorithms and widest distribution

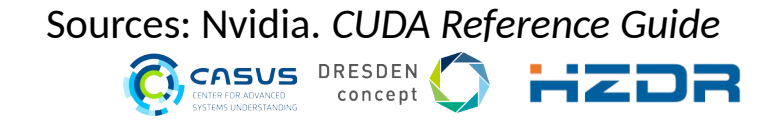

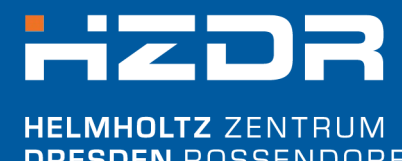

**DRESDEN ROSSENDORF** 

#### **Basic concept**

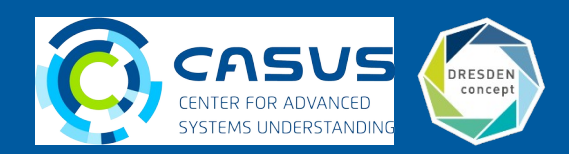

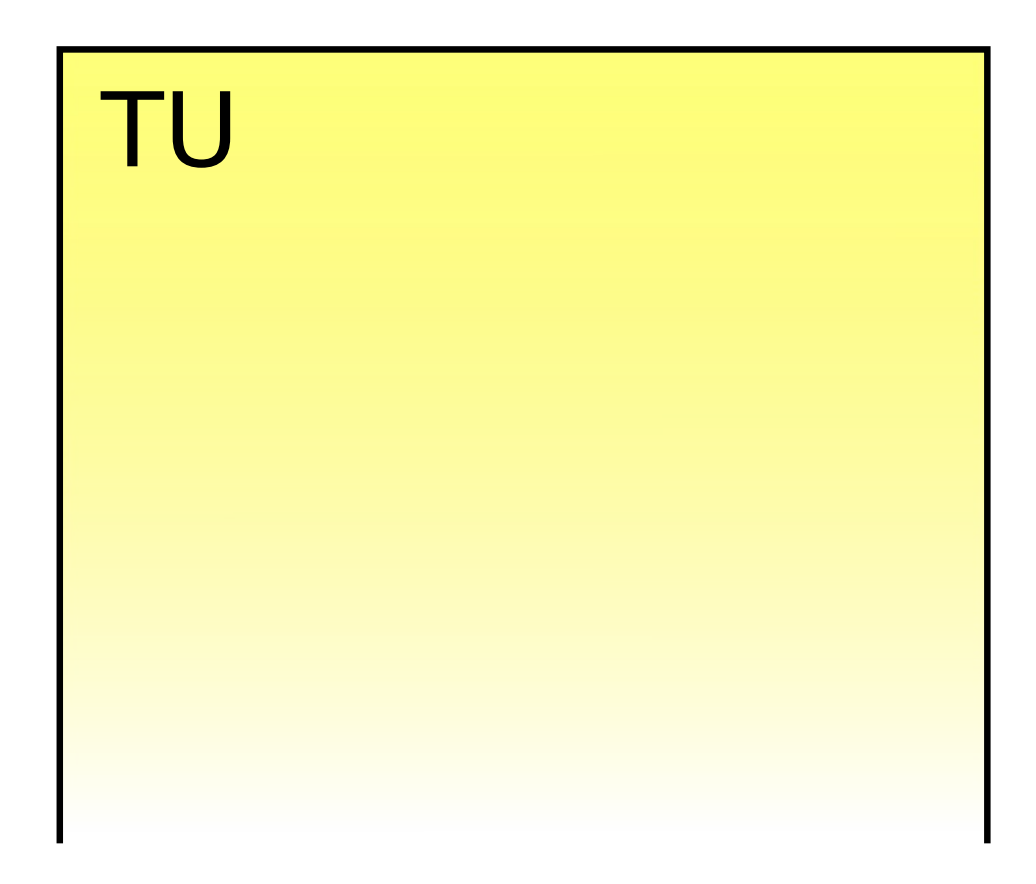

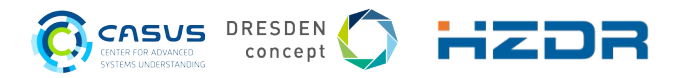

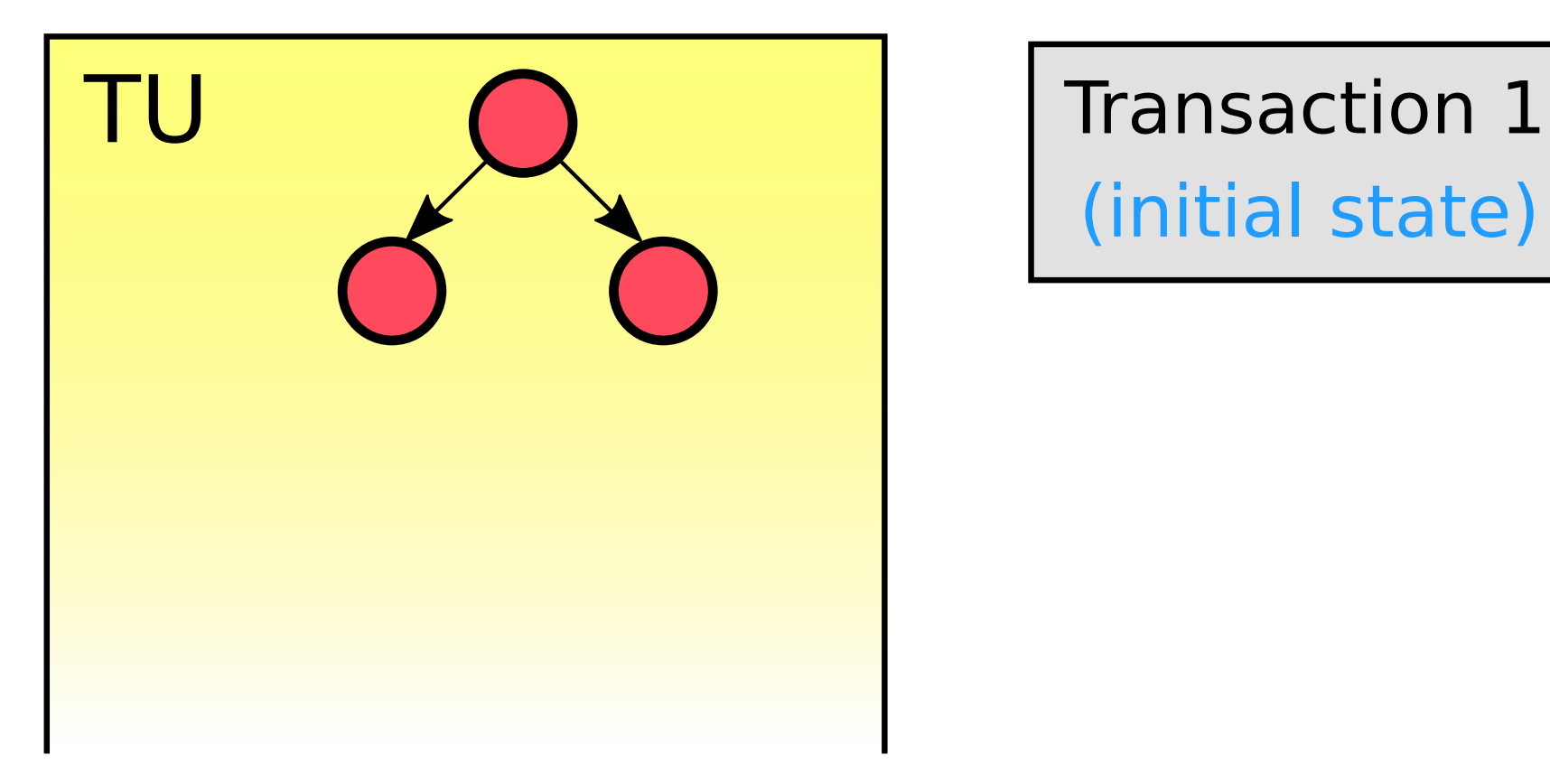

(initial state)

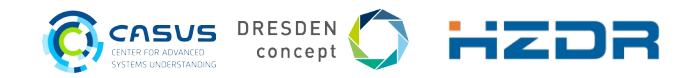

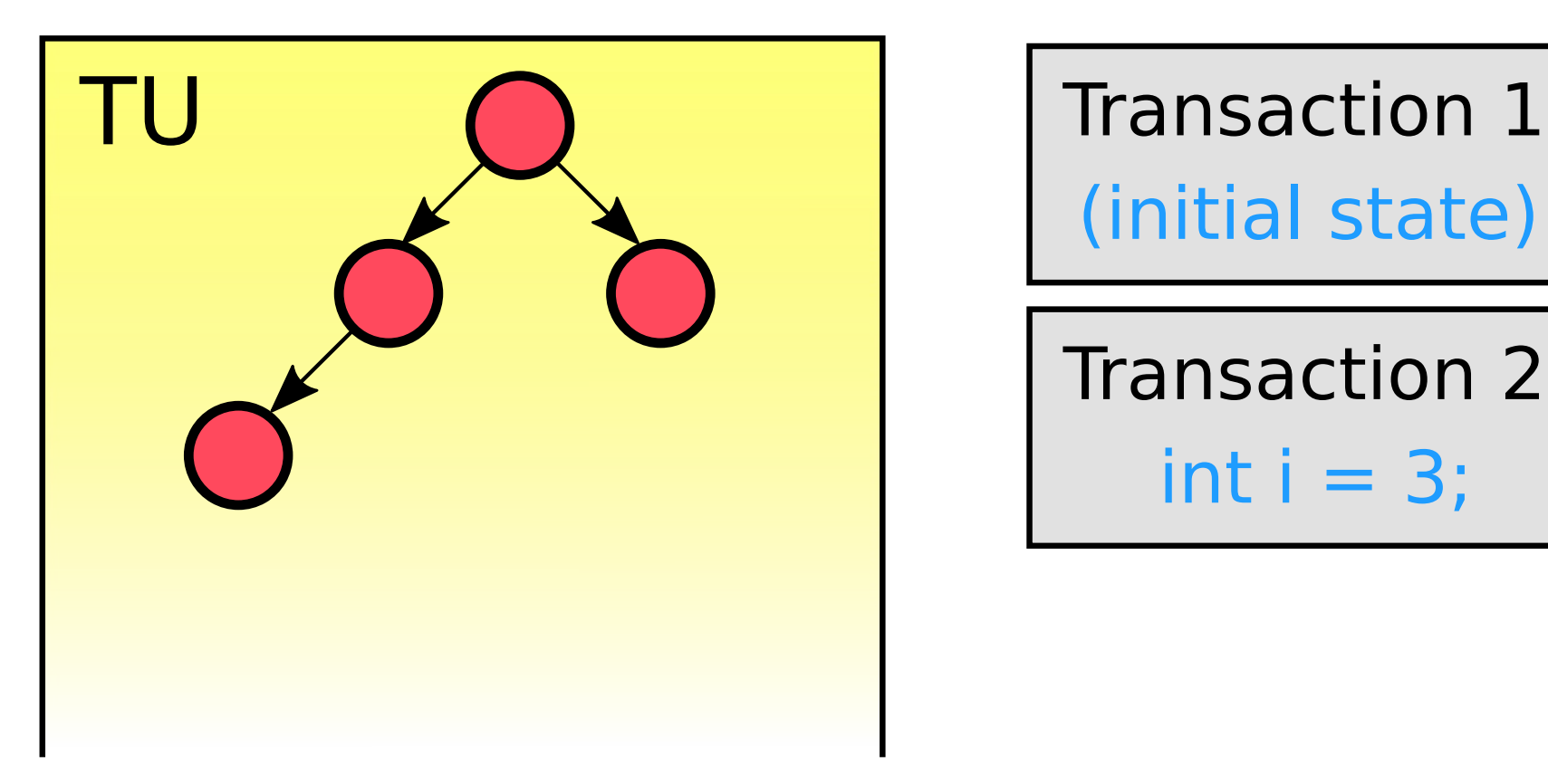

(initial state)

Transaction 2 int  $i = 3$ ;

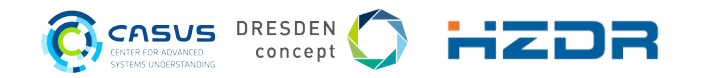

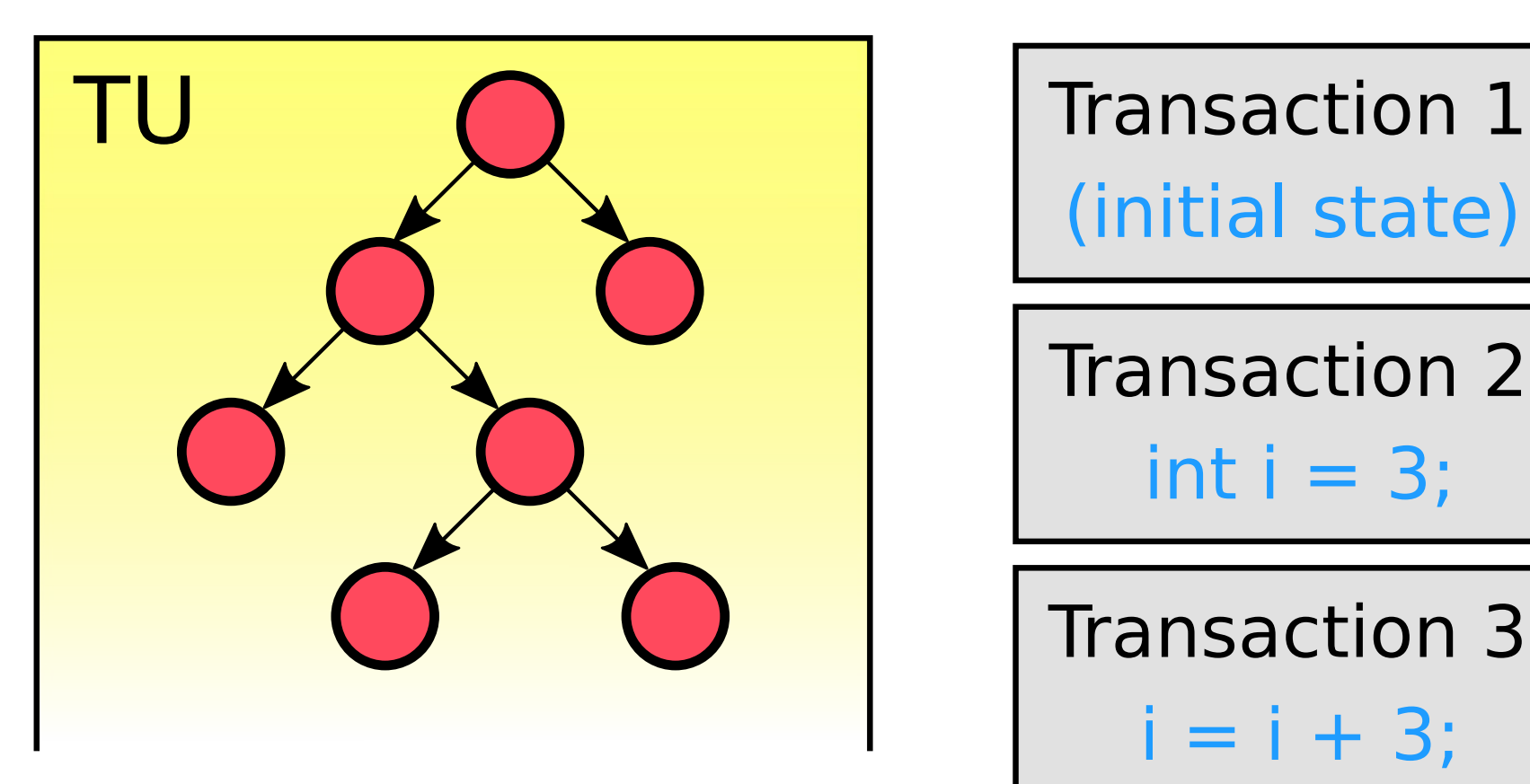

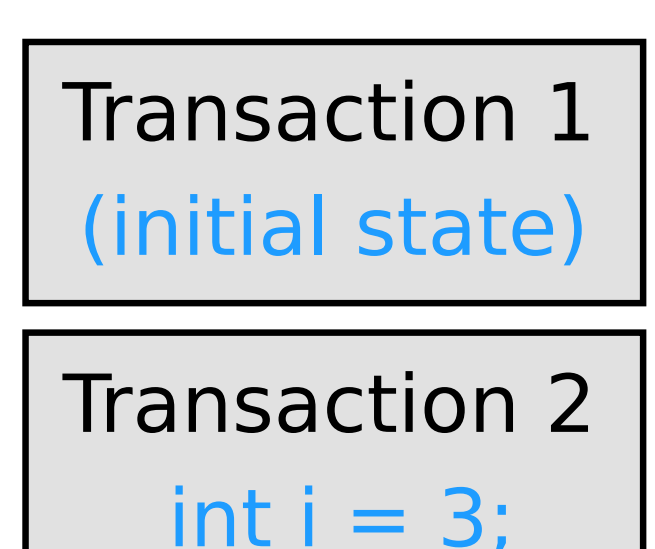

$$
\begin{array}{c}\n\hline\n\text{Transaction 3} \\
\text{i} = \text{i} + 3;\n\end{array}
$$

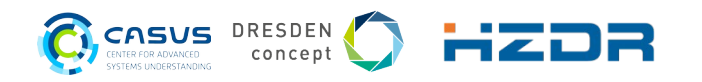

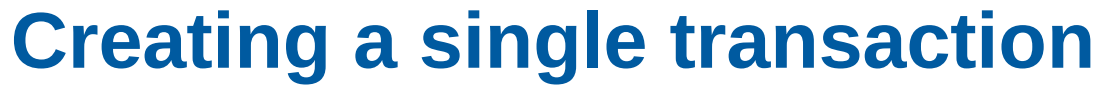

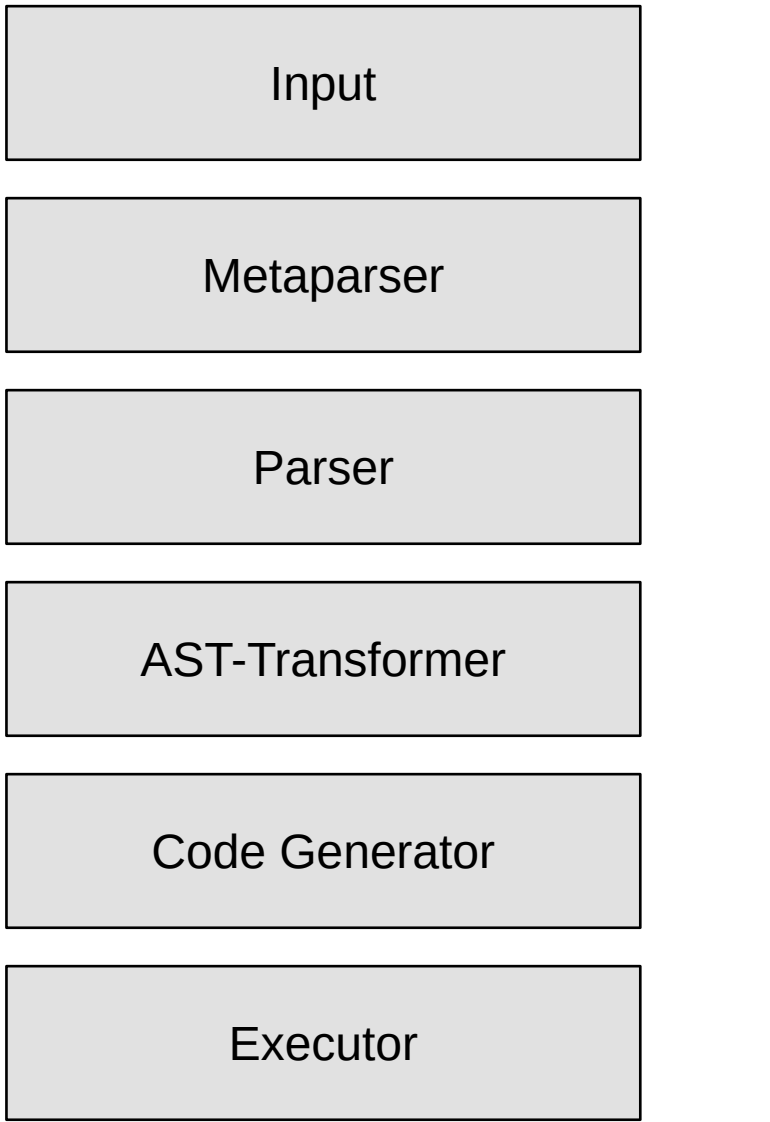

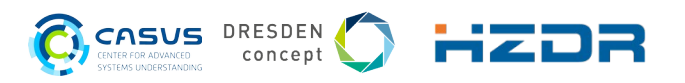

Input foo()

\*\*\*\*\*\*\*\*\*\*\*\*\*\*\*\*\*\*\* CLING \*\*\*\*\*\*\*\*\*\*\*\*\*\*\*\*\*\*\* Type C++ code and press enter to run it  $*$ Type .q to exit \*\*\*\*\*\*\*\*\*\*\*\*\*\*\*\*\*\* \*\*\*\*\*\*\*\*\*\*\*\*\*\*\*\*  $[cling]$ \$ int foo() { return 3; }  $[cling]$ \$ foo()

> Class references: cling::UserInterface

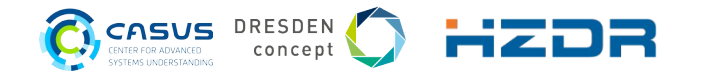

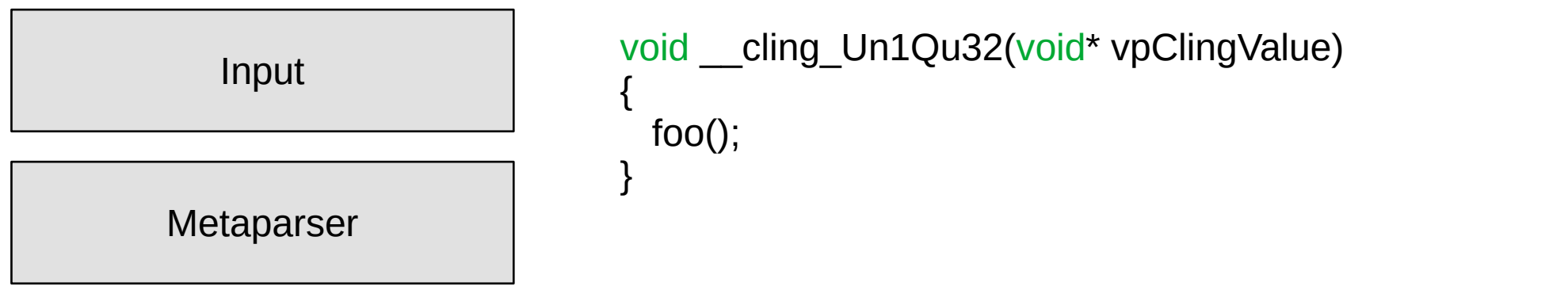

Tasks of the Metaparser

- Transforms source code
- Detects meta commands
	- e.g.: .L libz.so
	- Linking the shared library z

Class references: cling::Metaprocessor cling::utils::getWrapPoint

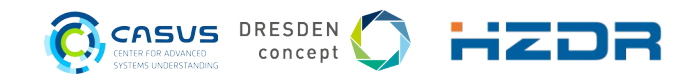

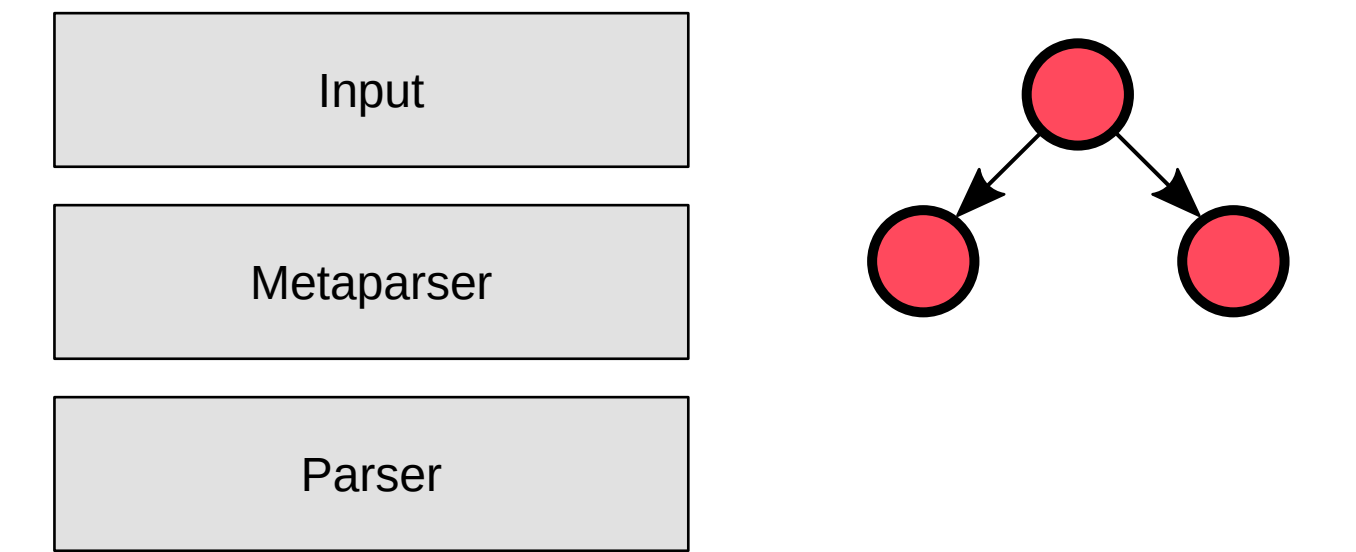

Properties of the Parser

- Non-modified Clang parser
- Needs valid C++ code

Class references: cling::IncrementalParser clang::Parser clang::ASTConsumer

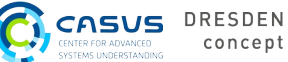

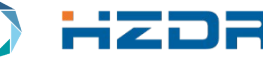

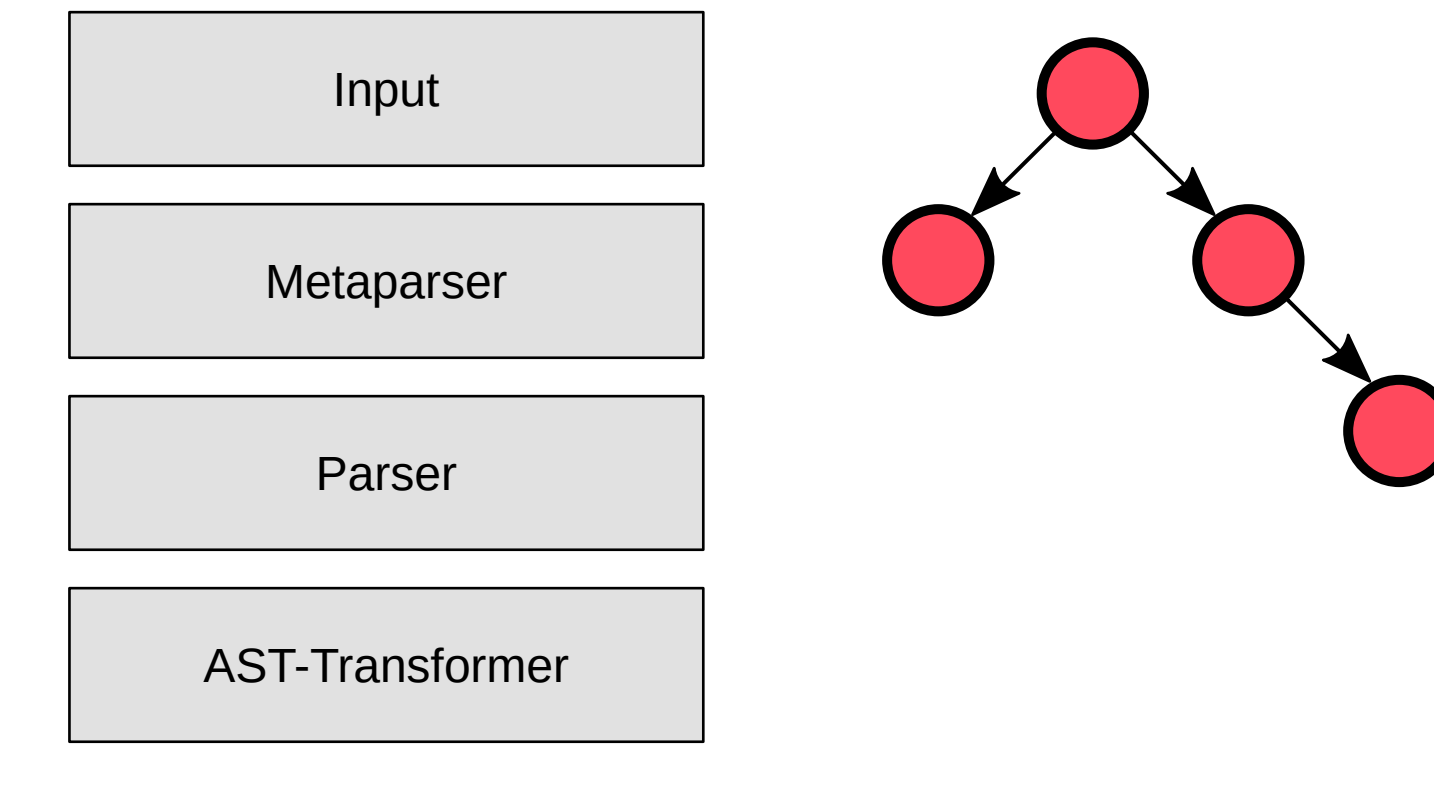

Tasks of the AST-Transformer

- Enables functionality
	- e.g. CUDA device kernel inliner
- Adds error protection
	- e.g. nullptr access
- Adds cling specific features
	- Shadow namespaces for redefinition

Class references: cling::ASTTransformer llvm::legacy::PassManager

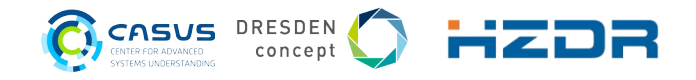

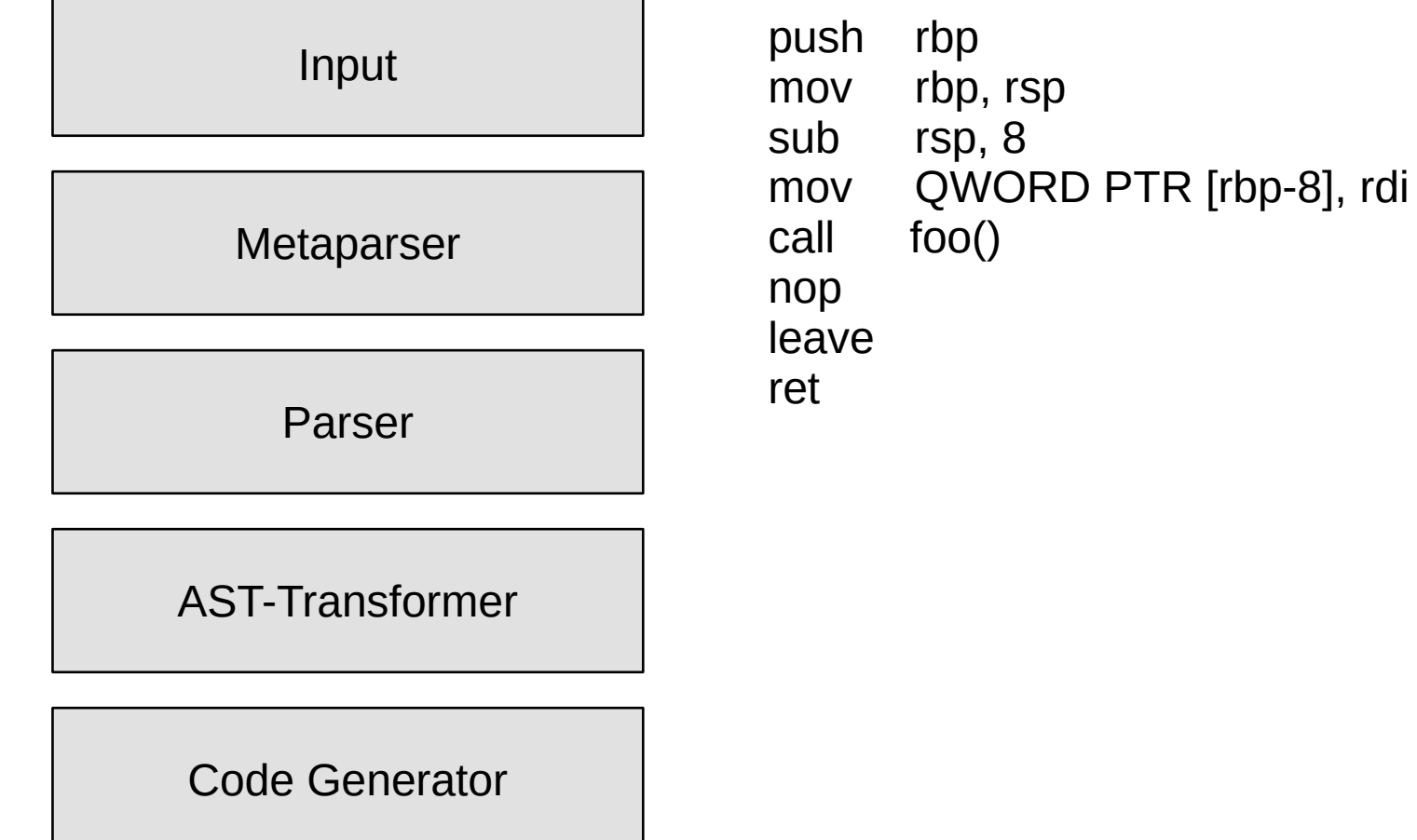

Class references: cling::IncrementalJIT llvm::orc

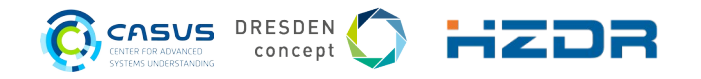

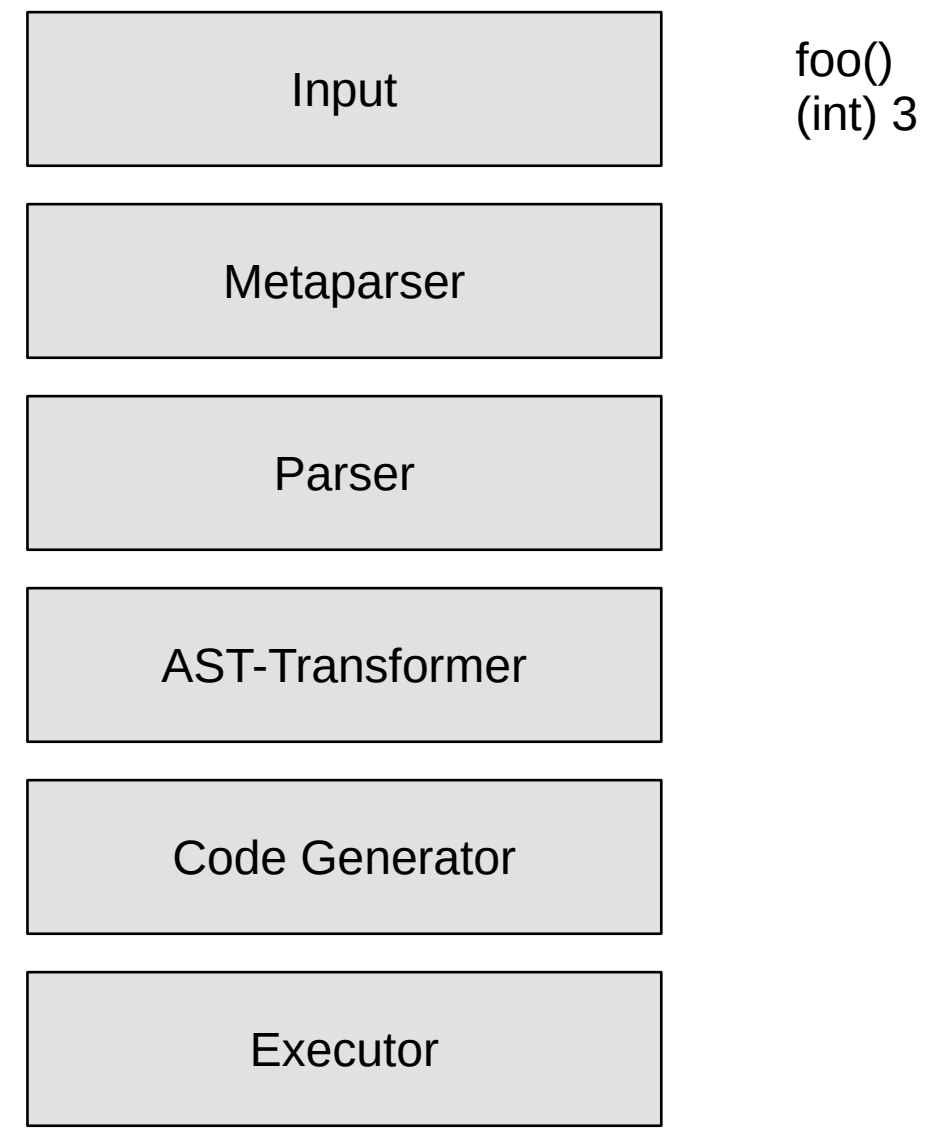

18 October 6<sup>th</sup> - 8<sup>th</sup> 2020 Adding CUDA® Support to Cling:JIT Compile to GPUs

\*\*\*\*\*\*\*\*\*\*\*\*\*\*\*\*\*\*\* CLING \*\*\*\*\*\*\*\*\*\*\*\*\*\*\*\*\*\*\* Type C++ code and press enter to run it  $*$ Type .q to exit [cling]\$ int foo() { return 3;} [cling]\$ foo()  $(int)$  3 [cling]\$ $\bigcap$ 

> Class references: cling::IncrementalExecutor

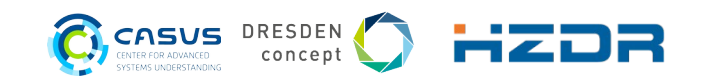

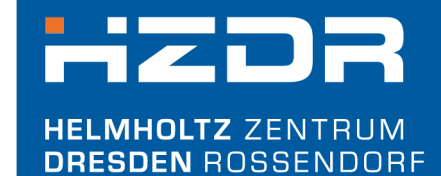

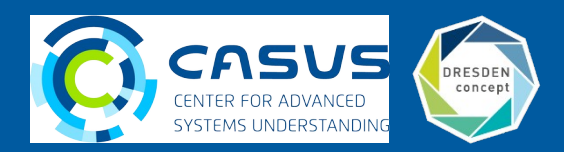

- 1) Is interactive CUDA C++ possible?
	- **The driver API allows it, but we want to use the runtime API**
	- **Answered with many experiments with modified LLVM IR and prototypes**

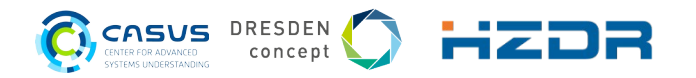

1) Is interactive CUDA C++ possible?

■ The driver API allows it, but we want to use the runtime API

■ Answered with many experiments with modified LLVM IR and prototypes 2) How does Cling understand CUDA C++?

- $\bullet$  CUDA C++ is not valid C/C++  $\rightarrow$  e.g. foo<<<1,1>>>();
- Google's GPUCC project solved the problem for the compiler pipeline  $\rightarrow$  only needed to be activated in Cling
- Metaparser does not use the Clang parser

Sources: Google. gpucc: *An Open-Source GPGPU Compiler*

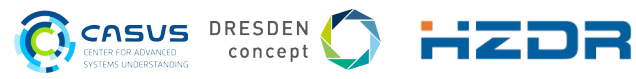

1) Is interactive CUDA C++ possible?

■ The driver API allows it, but we want to use the runtime API

**• Answered with many experiments with modified LLVM IR and prototypes** 2) How does Cling understand CUDA C++?

- $\bullet$  CUDA C++ is not valid C/C++  $\rightarrow$  e.g. foo<<<1,1>>>();
- Google's GPUCC project solved the problem for the compiler pipeline  $\rightarrow$  only needed to be activated in Cling
- Metaparser does not use the Clang parser

3)How to integrate the device pipeline?

- Cling was not designed for a second compiler pipeline
- Solved a lot of different implementation tasks

Sources: Google. gpucc: *An Open-Source GPGPU Compiler*

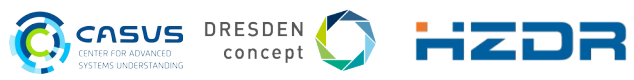

# **General Problems**

- CUDA is proprietary
	- **-** In general, the documentation is good ...
	- $\ldots$  but some details are not documented  $\rightarrow$  black box testing

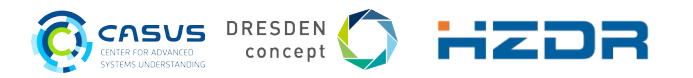

# **General Problems**

- CUDA is proprietary
	- **-** In general, the documentation is good ...
	- ... but some details are not documented  $→$  black box testing
- Documentation
	- The whole software stack containing Cling, Clang and LLVM is really complex and I had to learn a lot
	- **The LLVM documentation is really good**
	- The Clang documentation was okay
	- The Cling documentation is rudimentary and there are no other similar projects

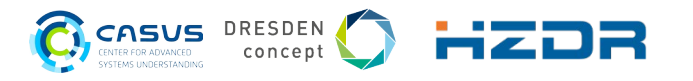

# **General Problems**

- CUDA is proprietary
	- **-** In general, the documentation is good ...
	- ... but some details are not documented  $→$  black box testing
- Documentation
	- The whole software stack containing Cling, Clang and LLVM is really complex and I had to learn a lot
	- The LLVM documentation is really good
	- The Clang documentation was okay
	- The Cling documentation is rudimentary and there are no other similar projects
- The CUDA Runtime API was not used interactively until now
	- No experience
	- Some workarounds necessary

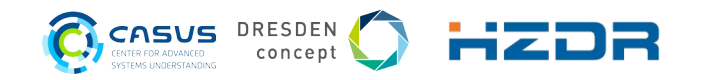

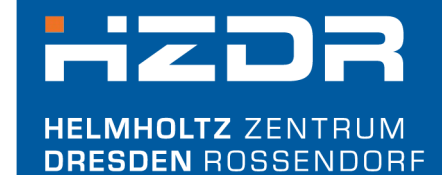

**Implementation**

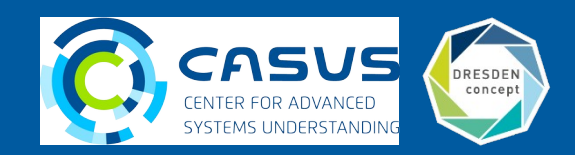

#### **General Implementation**

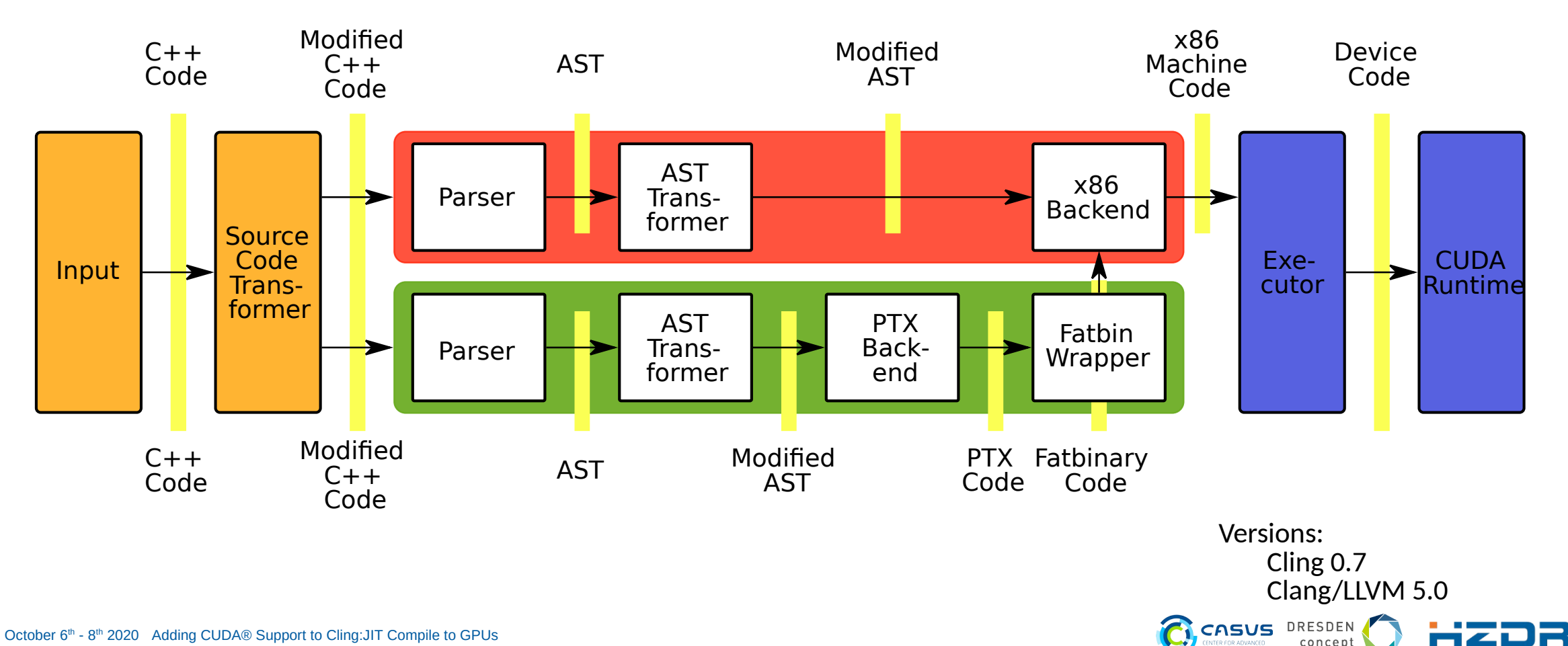

# **General Implementation**

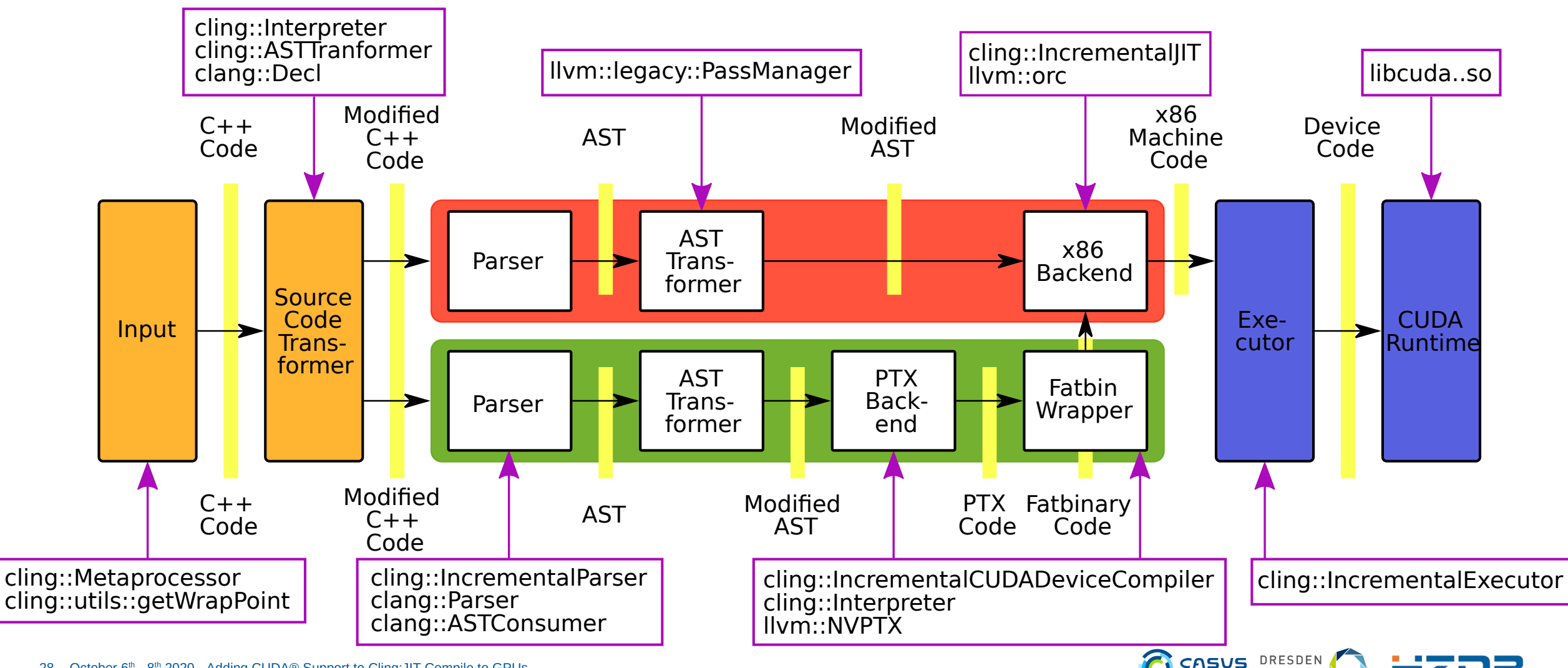

i-i zip

concept

# **Detail Problem: Metaparser + CUDA**

- Problem
	- The Metaparser is completely self-written and parses the "interactive" C++ semantic and the meta commands of Cling
	- The semantic of C++ is complex, the Cling extension makes it even more complex and the CUDA extension too
	- **A lot of implementation work is necessary to cover all cases**
- Solution
	- Still looking for an optimum solution
	- The most important cases are covered
	- Raw input mode as workaround
- Possible improvements
	- Modifying the Clang parser to handle the "interactive"  $C++$  semantic of Cling

Function references: cling::utils::getWrapPoint

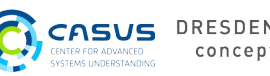

# **Detail Problem: Catching errors**

- Problem
	- The interpreter runtime and the user code use the same process and memory space. If a segmentation fault occurs in the user code, the entire interpreter crashes.
- Solution
	- Catch the errors with code analysis before the code is executed.
	- Current solution is not generally applicable
		- e.g. Segmentation faults via indirect pointers

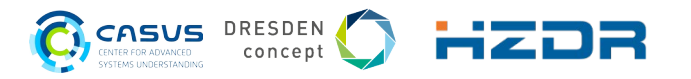

# **Detail Problem: Updating the Clang/LLVM base**

- Problems
	- Each new Clang/LLVM version supports new CUDA versions, C++ features and has a lot of bug fixes especially with respect to CUDA.
	- The C++ API is not stable and changes continuously. The JIT backend is also continuously developed further.
	- Cling requires a patched version of Clang/LLVM.
	- Updating the Clang specific patches causes a lot of work.
- Possible Solution
	- RFC for simple Clang REPL by Vassil Vassilev (August 2020)
	- Move as many REPL specific patches as possible upstream to Clang

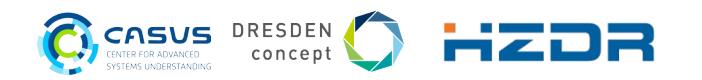

# **What is still missing**

- Some C++ and CUDA statements, although supported by Clang 5.0 on CUDA 8.0
	- e.g. CUDA constant memory
	- and CUDA global device memory
- Not all Cling features work with CUDA yet
	- e.g. redefinition of kernels via namespace shadowing
- Metaparser does not detect all valid CUDA C++ statements
- Error catching needs to be improved

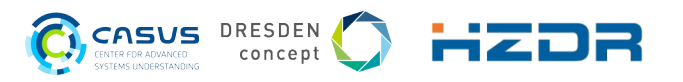

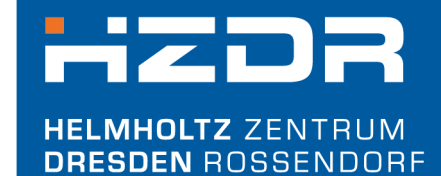

**Application Areas**

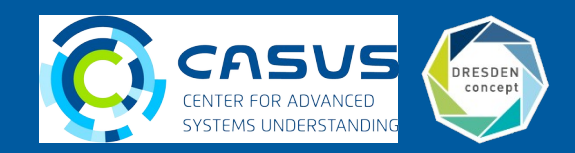

# **Application areas**

- Cling was initially developed for **large data analysis** in HEP physics
- **Big, interactive simulation** with GPUs
- **Teaching** GPU programming
- **Easing development** and debugging

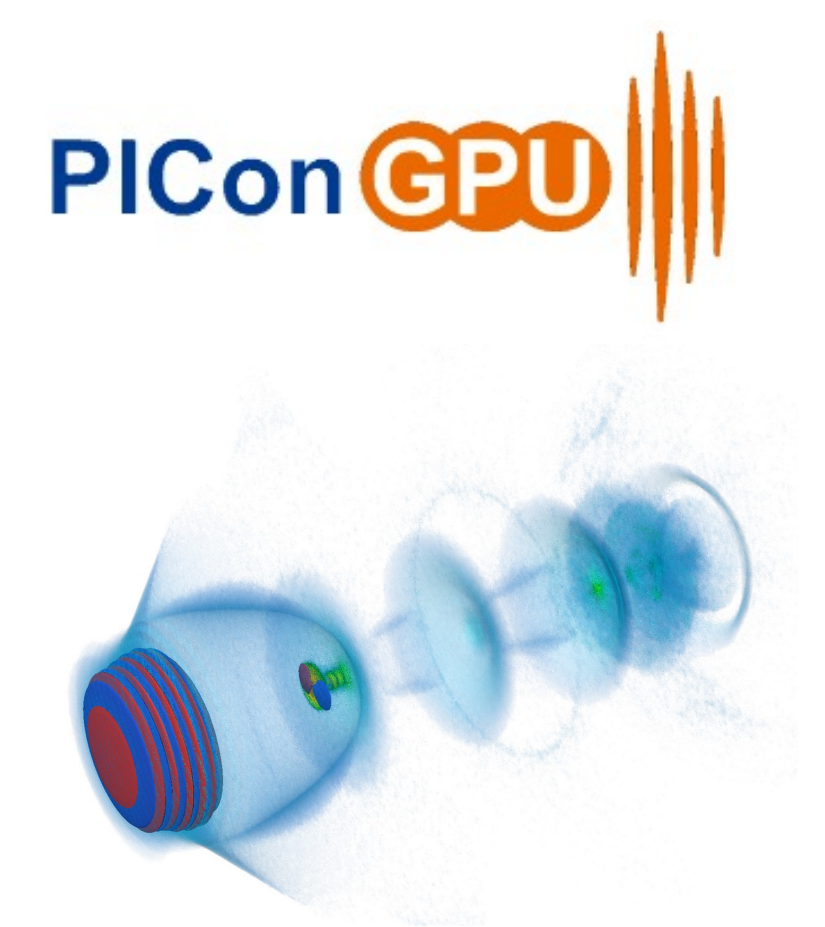

https://github.com/alpaka-group/alpaka https://github.com/ComputationalRadiationPhysics/picongpu/

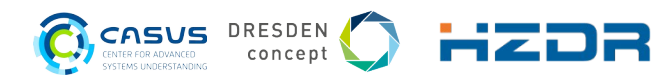

alsaka

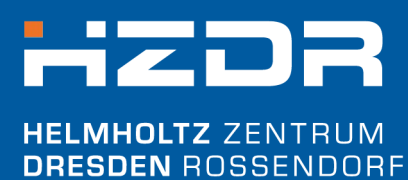

#### **Summary**

CASUS DRESDEN CENTER FOR ADVANCED<br>SYSTEMS UNDERSTANDING

# **Summary**

- First interactive C++ JIT compiler for the CUDA runtime API
- Added a dual compiler instance concept to Cling, which can be used for other GPU APIs (AMD, Intel)
- **Most features already upstream in cling master**
- Interactive CUDA C++ in Jupyter Notebook enables new areas of application
	- Data analysis in notebooks with GPUs
	- Big, interactive simulations with GPUs
	- Teaching GPU programming
	- Easing development and debugging

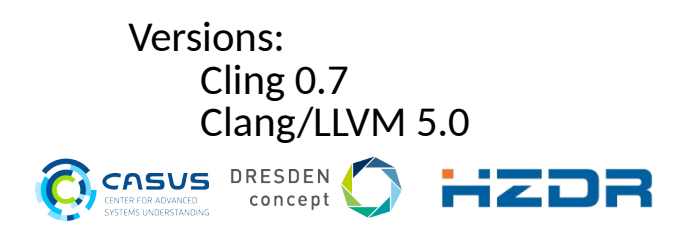

# **Detail Problem: Clang CUDA expected a completed TU**

- Problem
	- How does CUDA register kernels? No official documentation.
	- The Compiler generates the cuda\_module\_ctor and cuda module dtor functions which register and unregister the kernels and register the functions in the global constructor and destructor.
	- Cling creates the functions for each transaction. But Cling is lazy and only translates the first occurrence of cuda module ctor into machine code and reuses it for each transaction. So you can only register one kernel in each cling instance.
- Solution
	- Make the function names cuda module ctor and cuda module dtor unique.

Class references: UnqiueCUDACtorDtorName

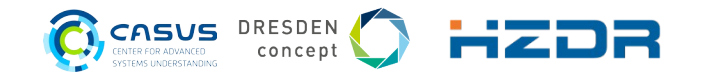

# **Detail Problem: Embedding the Fatbin Generator**

- Problem
	- The LLVM IR code of the device compiler pipeline is translated into Nvidia PTX code (a kind of assembler) and embedded in a fatbinary file (struct with meta data and ptx code).
	- Compared to the PTX code, the fatbin struct is not officially specified. Only Nvidia's external fatbin tool is available for embedding PTX code in the fatbin struct.
- Solution
	- Reimplementation of the fatbin tool based on a header file from the CUDA SDK in "Ilvmproject-cxxjit"
	- Thanks to Hal Finkel

Class references: cling::IncrementalCUDADeviceCompiler

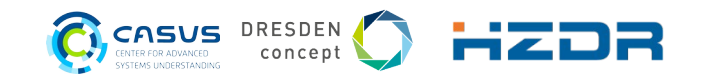